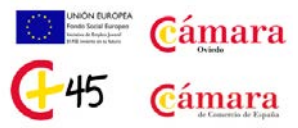

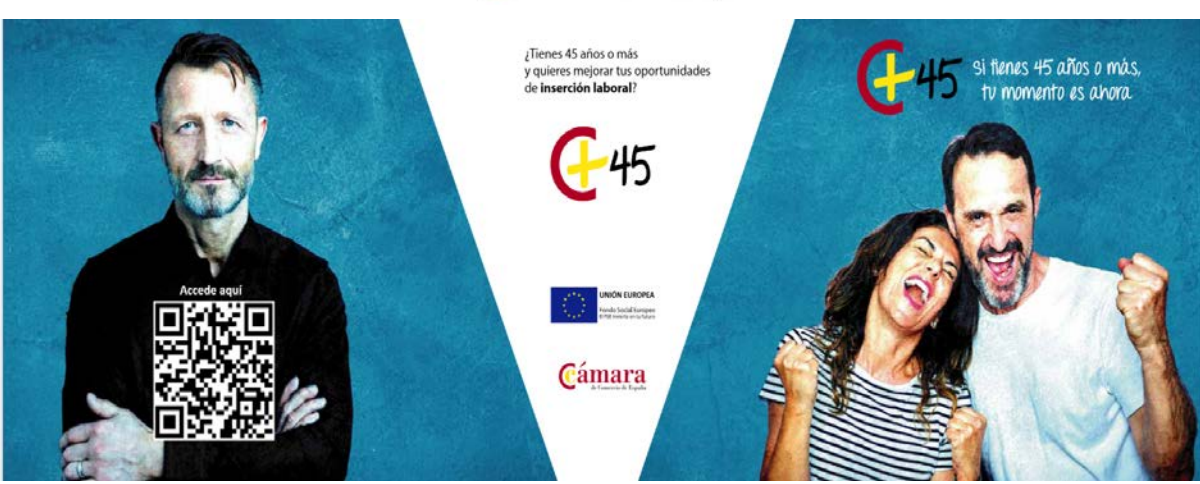

# **CURSO DE CAPACITACIÓN: CREACIÓN DE BLOGS Y PÁGINAS WEB CON WORDPRESS**

## **¿Cómo lo vamos a impartir?**

Lo ponemos fácil!! Podrás seguir el curso través de Campus Virtual, con clases presenciales por videoconferencia y, para los alumnos que así lo soliciten, sesiones presenciales individuales en el Aula de la Cámara de Comercio de Oviedo… Te ayudaremos en todo lo que necesites!!

## **¿Cuánto dura el curso?**

Tiene una duración estimada de 100 horas de lectivas en el Campus Virtual, pero tienes toda la libertad para hacerlo acomodándolo a tu disponibilidad de horario (lunes a domingo, las 24 horas del día, tú te organizas el estudio). En poco más de un mes, lo habrás finalizado!!

## **¿Qué vas a aprender?**

Nada más y nada menos que a crear tu propio blog o sitio web, de uso personal y, también, profesional. Para ello, conocerás la herramienta de creación libre y gratuita más habitual en la actualidad: WordPress. Se trata de una aplicación que, sin tener conocimientos de programación, te permitirá crear un sitio web atractivo y visual. Además te enseñaremos a crear una pequeña tienda online y, todo ello, posicionarlo adecuadamente en los buscadores.

#### **¿Es necesario tener conocimientos previos?**

Aunque te sorprenda, solo es necesario que seas un usuario habitual de Internet, nada más!! Además, solo tienes que tener un ordenador en casa con Windows 10, Office 2013 o superior, webcam y auriculares (para las videoconferencias) y conexión a internet…del resto, nos ocupamos nosotros!!

#### **¿Obtendré algún tipo de Diploma de Aprovechamiento?**

Claro que sí!! Si superas el curso, aparte de tener tu propia web, recibirás el Diploma de Aprovechamiento de la Cámara de Comercio de Oviedo y el Programa 45+

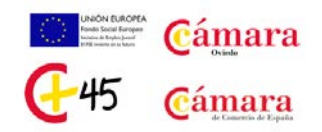

# **Y aquí tienes algunos de los conocimientos que vas a adquirir:**

- **Iniciación a las páginas web con WordPress**
- **Instalación de WordPress**
- **Escritorio de WordPress – Administración y Configuración**
- **Temas. Entradas Páginas y Medios** Temas – Búsqueda, instalación y personalización Entradas y páginas Medios
- **Bloques. Comentarios y Usuarios** Dar formato al contenido: Los bloques Gestión de comentarios Creación y administración de usuarios
- **Extensiones o Plugins** YoastSEO WooCommerce.
- **Copias de seguridad y restauración del sitio Web**
- **Examen final de evaluación del curso**